## How to define a NIC filter and apply to all elements in the model:

### **Step 1:**

Add a parameter to your project called NIC that is a Yes/No parameter. This can be a simple project parameter or it can be a shared parameter. Both will work, but the shared parameter is more flexible when exporting the model via ODBC as it is included in the export.

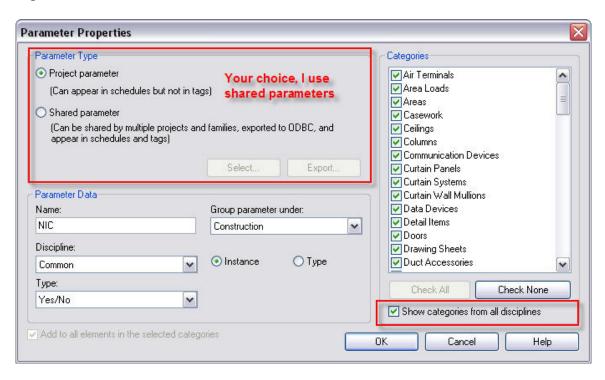

Make sure the 'Type' is set to Yes/No, choose what Grouping you desire to place the parameter under and most importantly choose if you want this to be an Instance or Type parameter.

Be sure to apply the newly created NIC parameter to all categories. Be sure to check the 'Show categories from all disciplines' box if you want this to apply to Structural and MEP.

#### **Step 2:**

Create a new filter, Setting>Filters>New.

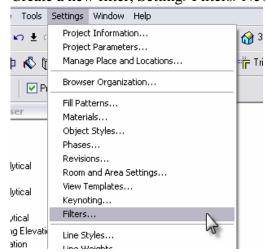

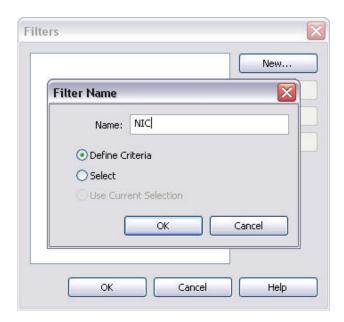

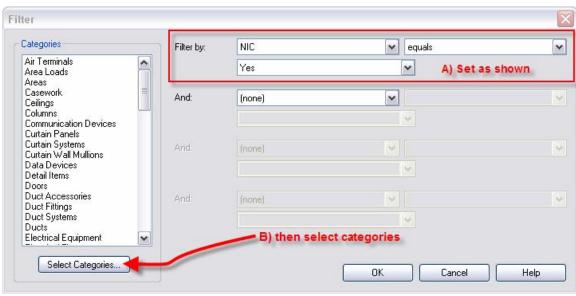

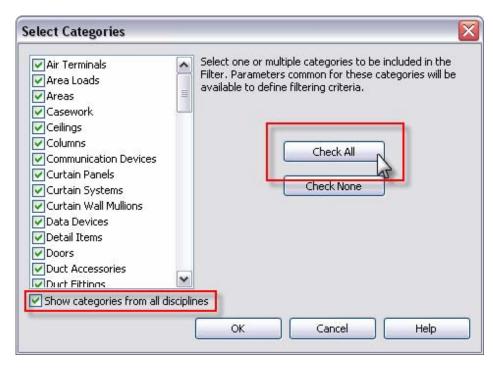

# **Step 3:**

## Add a filter to your view Visibility

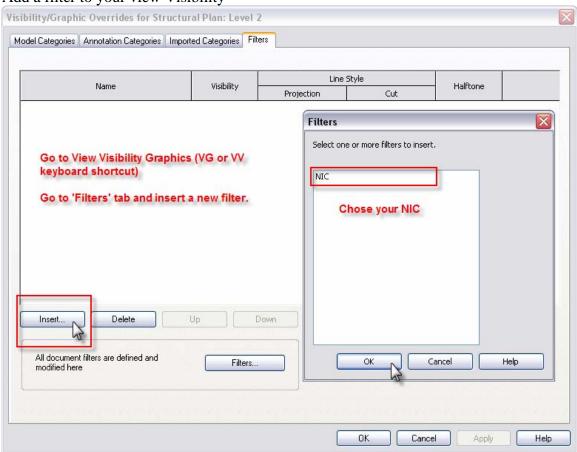

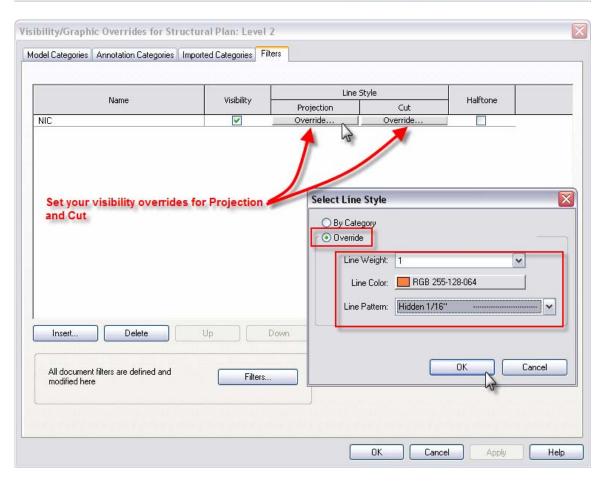

| Parameter  Text Label REF.  Materials and Finishes  Material Metal - Paint Finish - Ivory, Glossy Dimensions  Parameter Value  Constraints Level Level 2 Host Level : Level 2 Offset 0' 0" Moves With Nearby Elements  Construction NIC  Identity Data Comments Mark Phasing Phase Created  REF.  Metal - Paint Finish - Ivory, Glossy  Level well - Paint Finish - Ivory, Glossy  Level well - Paint Finish - Ivory, Glossy  Level well - Paint Finish - Ivory, Glossy  Level well - Paint Finish - Ivory, Glossy  Level well - Paint Finish - Ivory, Glossy  Level well - Paint Finish - Ivory, Glossy  Level well - Paint Finish - Ivory, Glossy  Level well - Paint Finish - Ivory, Glossy  A well - Paint Finish - Ivory, Glossy  A well -  | mily:     | Refrigerator                 | ✓ Load                              |
|----------------------------------------------------------------------------------------------------|-----------|------------------------------|-------------------------------------|
| Parameters: Control all elements of this type  Parameter                                                                                                    | ne:       | 30" x 32" BH                 | ▼ Edit / New                        |
| Text Label REF.  Materials and Finishes  Material Metal - Paint Finish - Ivory, Glossy Dimensions  Instance Parameters - Control selected or to-be-created instance  Parameter Value  Constraints Level Level 2 Host Level : Level 2 Offset 0' 0" Moves With Nearby Elements  Construction NIC  Identity Data Comments Mark Phasing Phase Created Phase Demolished  None object is NIC, otherwise leave blank or with ghosted check.                                                                                                    | ро.       | 00 1102 1111                 |                                     |
| Text Label REF.  Materials and Finishes  Material Metal - Paint Finish - Ivory, Glossy Dimensions  Instance Parameters - Control selected or to-be-created instance  Parameter Value  Constraints Level Level 2 Host Level : Level 2 Offset 0' 0" Moves With Nearby Elements  Construction NIC Identity Data Comments Mark Phasing Phase Created Phase Demolished  None object is NIC, otherwise leave blank or with ghosted check.                                                                                                    | Type Pa   | arameters: Control all eleme | nts of this type                    |
| Label REF.  Materials and Finishes  Material Metal - Paint Finish - Ivory, Glossy  Dimensions  Instance Parameters - Control selected or to-be-created instance  Parameter Value  Constraints Level Level Level 2  Host Level Level : Level 2  Offset 0' 0"  Moves With Nearby Elements  Construction NIC V  Identity Data Comments Mark Every object now has Mark An NIC check box.  Phasing Phase Created New Construction NIC, otherwise leave blank or with ghosted check.                                                                                                    |           | Parameter                    | Value                               |
| Materials and Finishes Material Material Metal - Paint Finish - Ivory, Glossy Dimensions  Instance Parameters - Control selected or to-be-created instance  Parameter Value  Constraints Level Level 2 Host Level: Level: 2 Offset O' O" Moves With Nearby Elements  Construction NIC Identity Data Comments Mark Phasing Phase Created Phase Created New Construction None Object is NIC, otherwise leave blank or with ghosted check.                                                                                                    |           |                              | * - I                               |
| Material Metal - Paint Finish - Ivory, Glossy Dimensions   Instance Parameters - Control selected or to-be-created instance  Parameter Value  Constraints Level Level 2 Host Level : Level 2 Offset 0' 0" Moves With Nearby Elements  Construction NIC Identity Data Comments Mark Phasing Phase Created Phase Demolished None object is NIC, otherwise leave blank or with ghosted check.                                                                                                    |           | iale and Finishes            | INCET.                              |
| Instance Parameters - Control selected or to-be-created instance  Parameter Value  Constraints Level Level 2 Host Level : Level 2 Offset 0' 0" Moves With Nearby Elements  Construction NIC Identity Data Comments Mark Phasing Phase Created Phase Demolished None Object is NIC, otherwise leave blank or with ghosted check.                                                                                                    |           |                              | Metal - Paint Finish - Ivory Glossy |
| Instance Parameters - Control selected or to-be-created instance  Parameter Value  Constraints Level Level 2 Host Level : Level 2 Offset 0' 0" Moves With Nearby Elements  Construction NIC  Identity Data Comments Mark Phasing Phase Created Phase Demolished  None Object is NIC, otherwise leave blank or with ghosted check.                                                                                                    |           |                              |                                     |
| Parameter Value  Constraints  Level Level 2  Host Level : Level 2  Offset 0' 0"  Moves With Nearby Elements  Construction  NIC  Identity Data  Comments  Mark  Phasing  Phase Created  Phase Demolished  None object is NIC,  otherwise leave blank or with ghosted check.                                                                                                    | , Dillici | 1310113                      |                                     |
| Constraints Level Level 2 Host Level: Level 2 Offset D' 0" Moves With Nearby Elements  Construction NIC  Identity Data Comments Mark Phasing Phase Created Phase Demolished  None Phase Demolished  None  None  No | Instance  | e Parameters - Control selec | sted or to-be-created instance      |
| Level   Level 2   Host   Level : Level 2   Offset   0' 0"   Moves With Nearby Elements    Construction                                                                                                    |           | Parameter                    | Value                               |
| Host   Level : Level 2   Offset   O' O'   Moves With Nearby Elements    Construction                                                                                                    |           | raints                       |                                     |
| Offset 0' 0"  Moves With Nearby Elements  Construction  NIC  Identity Data  Comments  Mark  Phasing  Phase Created  Phase Demolished  None  Object is NIC,  otherwise leave blank or with ghosted check.                                                                                                    |           |                              |                                     |
| Moves With Nearby Elements  Construction  NIC  Identity Data  Comments  Mark  Phasing  Phase Created  Phase Demolished  None  Object is NIC,  otherwise leave blank or with ghosted check.                                                                                                    |           |                              |                                     |
| Construction  NIC  Identity Data  Comments  Mark  Phasing  Phase Created  Phase Demolished  None  Object is NIC,  otherwise leave blank or with ghosted check.                                                                                                    |           | With Nearby Flements         |                                     |
| NIC  Identity Data  Comments  Mark  Phasing  Phase Created  Phase Demolished  None  Object is NIC,  otherwise leave blank or with ghosted check.                                                                                                    |           |                              |                                     |
| Identity Data  Comments  Mark  Phasing  Phase Created  Phase Demolished  None  Object is NIC,  otherwise leave blank or with ghosted check.                                                                                                    |           | ruccion                      | * I                                 |
| Comments Mark  Phasing Phase Created Phase Demolished  None  None  Otherwise leave blank or with ghosted check.                                                                                                    |           | L. R.L.                      |                                     |
| Phasing Phase Created Phase Demolished  None  None  No |           | -                            |                                     |
| Phasing Phase Created Phase Demolished Phase Demolished  None  None  None  Otherwise leave blank Or with ghosted check.                                                                                                    |           | 111.5                        | Every object now has                |
| Phase Created Phase Demolished None Object is NIC, otherwise leave blank or with ghosted check.                                                                                                    |           | ·-                           | an NIC check box.                   |
| Phase Demolished  None  Object is NIC,  otherwise leave blank  or with ghosted check.                                                                                                    |           |                              | New ConCheck it on if the           |
| otherwise leave blank<br>or with ghosted check.                                                                                                    |           |                              | None object is NIC,                 |
|                                                                                                    |           |                              |                                     |
|                                                                                                    |           |                              | or with ahosted check.              |
| OK Cancel                                                                                                    |           |                              |                                     |
|                                                                                                    |           |                              | OK Cancel                           |
|                                                                                                    |           |                              |                                     |
|                                                                                                    |           |                              |                                     |
|                                                                                                    |           |                              |                                     |
|                                                                                                    |           |                              |                                     |
|                                                                                                    | 76        |                              | 1.07                                |
|                                                                                                    |           |                              |                                     |
|                                                                                                    |           |                              |                                     |
|                                                                                                    |           |                              | A                                   |
|                                                                                                    |           | Object with NIC on           | Object with NIC off                 |
| Object with NIC on Object with NIC off                                                                                                    |           |                              |                                     |
| Object with NIC on Object with NIC off                                                                                                    |           |                              |                                     |
| Object with NIC on Object with NIC off                                                                                                    | 2.7       |                              |                                     |
| Object with NIC on Object with NIC off                                                                                                    | Ĩ         |                              | i i                                 |
| Object with NIC on Object with NIC off                                                                                                    |           |                              |                                     |
| Object with NIC on Object with NIC off                                                                                                    |           |                              |                                     |

<u>Step 4:</u> Add your filter to each view you want to show NIC. View Templates are your best bet.